## **ASCII Art con Characterizer**

Non si disegna solo con i colori, si può disegnare anche con le lettere. Disponendole opportunamente si possono creare ritratti, paesaggi, oggetti tratteggiati in bianco e nero o a colori.

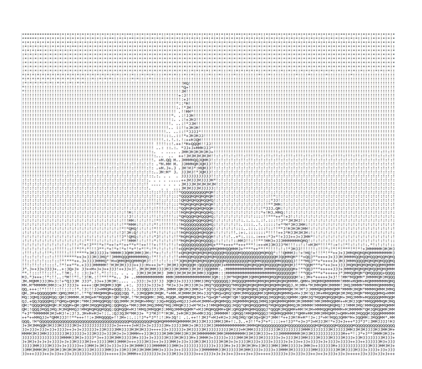

Un programma come **Characterizer** permette di trasformare qualsiasi immagine in righe di testo che lo riproducono in bianco e nero.

Con **Load Imag**e carichiamo la foto di partenza.

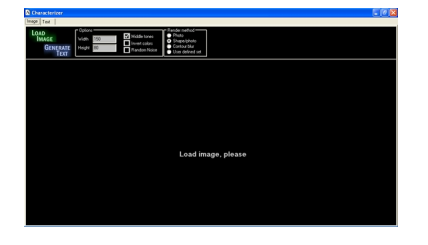

Bariamo eventualmente **Invert colors** per avere una visualizzazione più contrastata. Clicchiamo **Generate Tex**t per passare alla scheda text dove definire la dimensione dei caratteri.

## **Disegnare con le lettere**

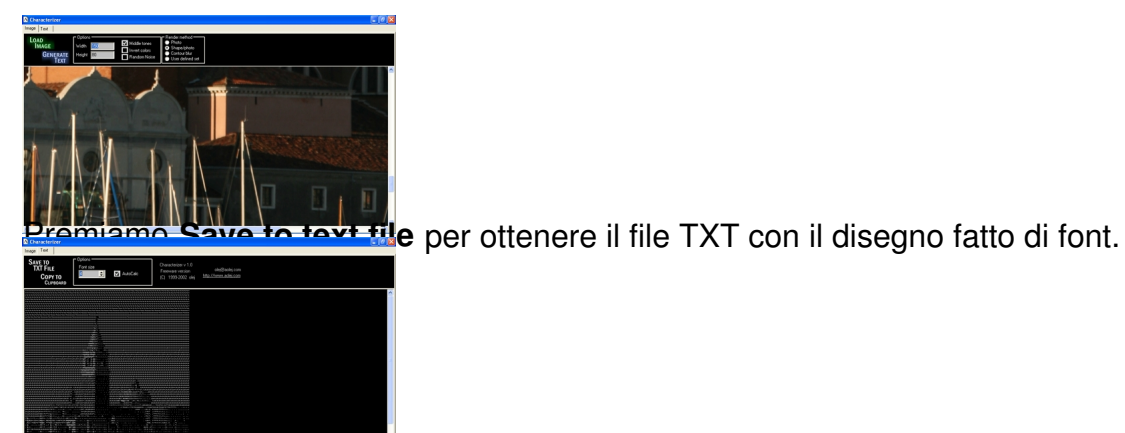